## Cómo acceder a datos externos

Introducción

**GeneXus** 

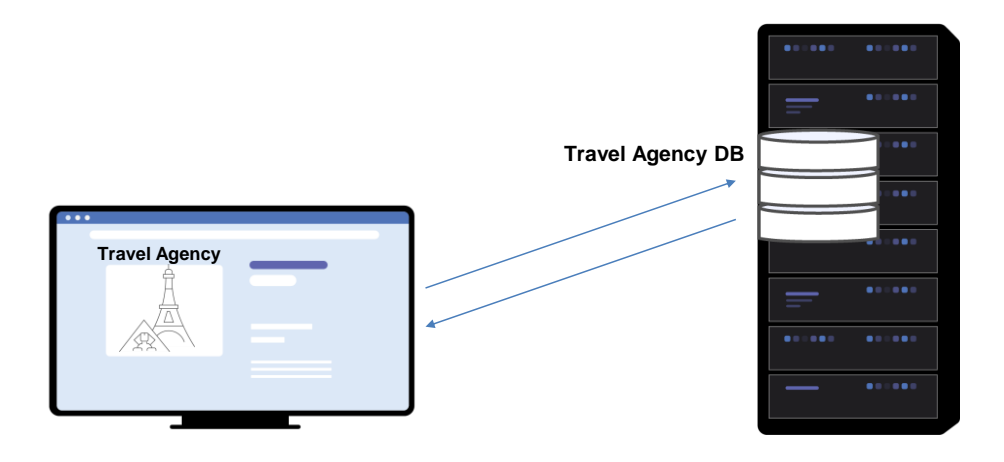

Cuando desarrollamos una aplicación con GeneXus, automáticamente se crea la base de datos, donde se almacena la información principal manejada por la aplicación.

Sin embargo, en muchas ocasiones necesitamos acceder a otras fuentes de datos con distintos fines.

## Ejemplo de uso de una lista de países de una fuente externa

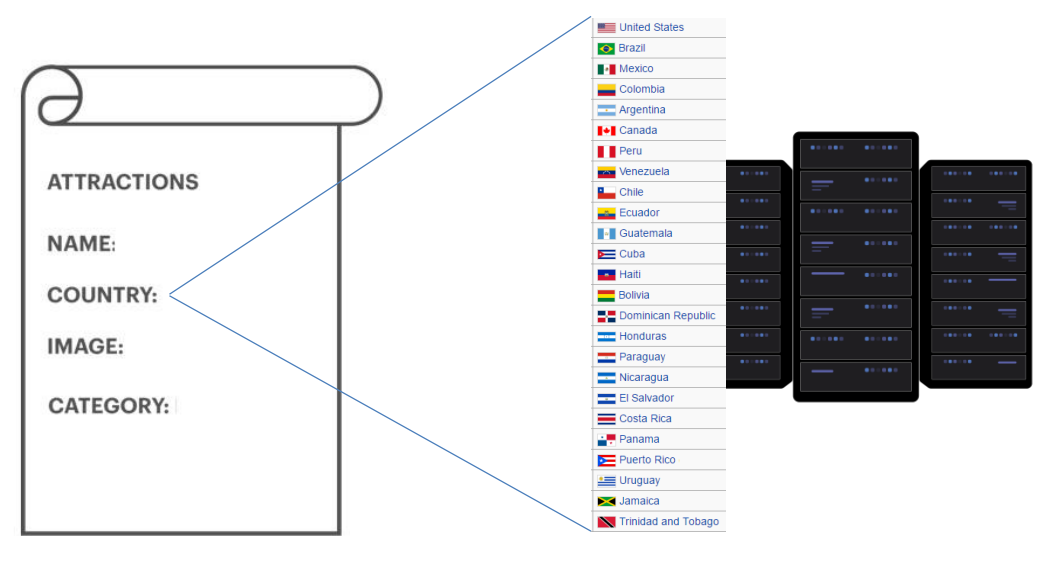

Por ejemplo, supongamos que requerimos elegir un país de una lista de países, para asignárselo a alguna entidad. En este caso, es más práctico acceder a algún repositorio donde podamos obtener la lista entera de países, en lugar de ingresarlos uno a uno mediante las pantallas de nuestra aplicación.

Además, es probable que esa lista se mantenga actualizada y nos evite el trabajo de estar manteniendo la vigencia de los datos.

Obtención de lista de países mediante un webservice

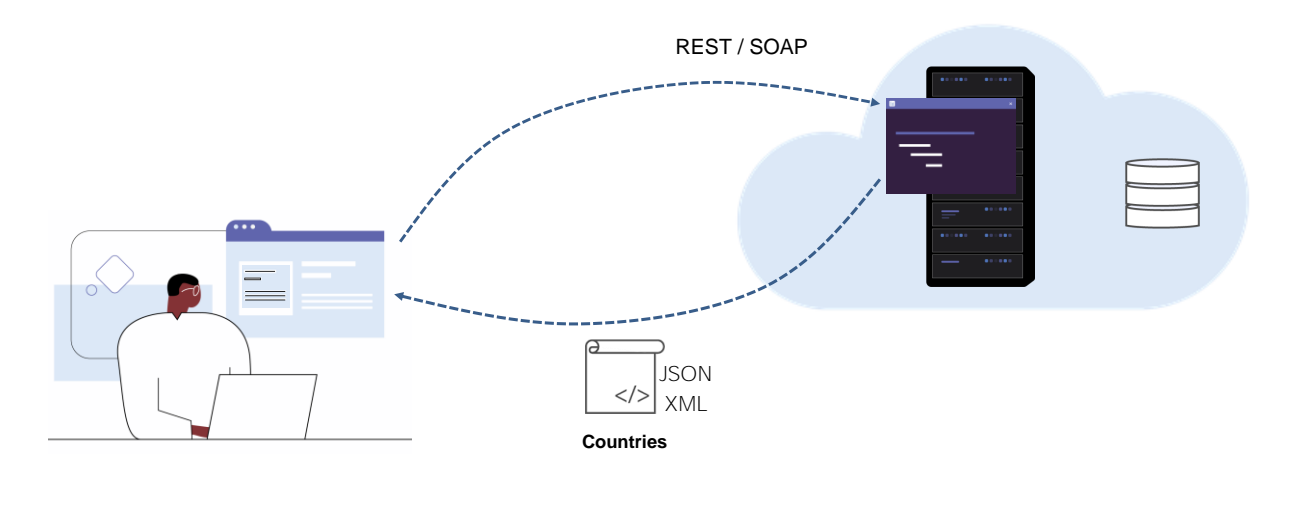

With GeneXus, we can also expose a webservice using the API object

Una solución para esto es conectarnos a un webservice que publique la lista de países como un servicio y consumiendo ese recurso podemos obtener un archivo con los datos en forma estructurada, por ejemplo json o xml.

Esos datos los usamos en nuestra aplicación, ya sea poblando una estructura en memoria o una tabla. Cada tanto tiempo, actualizaremos esta información.

Acceso a una base de datos remota con protocolo ODATA

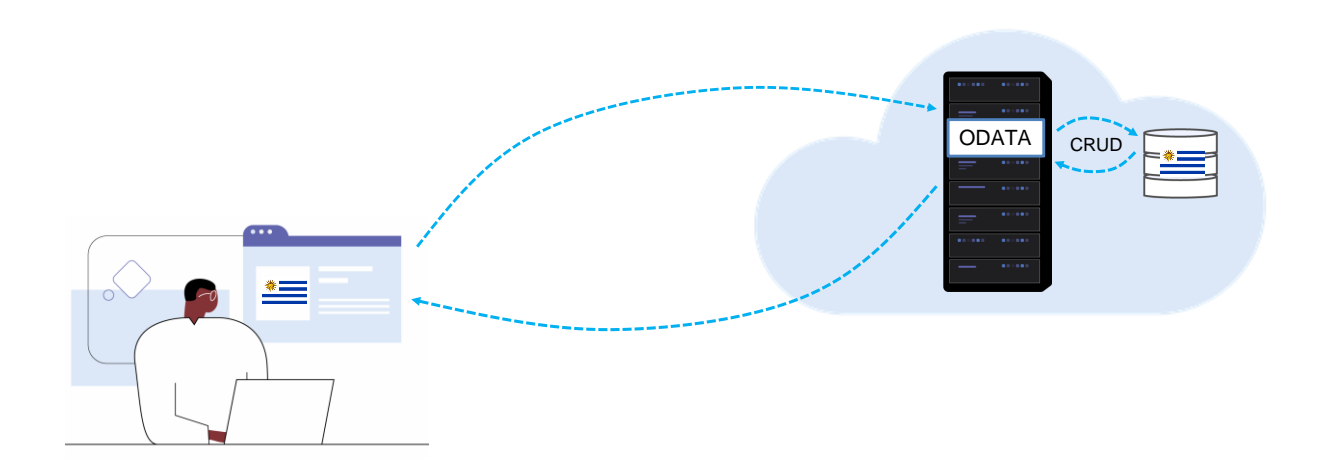

Otra posibilidad es conectarnos a servidores web que provean servicios con protocolos que nos permite realizar operaciones de lectura o incluso escritura sobre los datos almacenados en una base de datos remota.

GeneXus cuenta con un wizard que crea todos los objetos GeneXus necesarios para conectarnos a estos servicios, y con esta opción siempre estaremos accediendo a datos actualizados.

Acceso a una base de datos de un sistema "legacy"

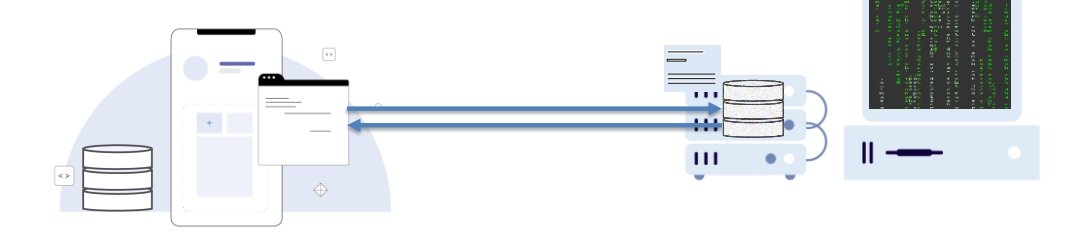

Algo que es común que pase cuando desarrollamos una aplicación para una empresa, es que la empresa ya cuente con un sistema anteriormente creado, cuyos datos deben reutilizarse, ya sea porque ambos sistemas deben coexistir o porque debemos migrar los datos del sistema viejo al nuevo.

Este sistema anterior, al que llamamos "heredado" ("legacy"), probablemente tiene su propia base de datos y es posible que la información que debamos utilizar, deba almacenarse y mantenerse exclusivamente desde dicha plataforma. O bien que también podamos modificar esos datos desde nuestra aplicación, por lo que debemos tener acceso a la base de datos y sus estructuras.

Uso de ingeniería reversa para conectarse a una base de datos

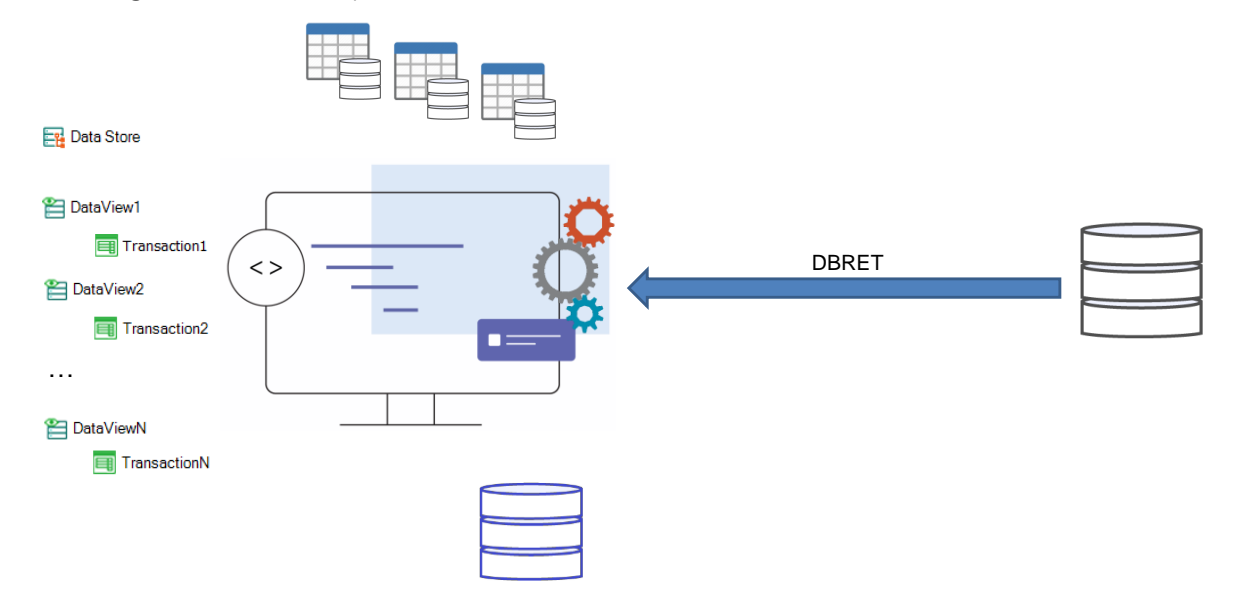

GeneXus cuenta con un wizard que permite conectarnos a bases de datos externas a nuestra aplicación y a partir de sus tablas e índices, aplicando ingeniería reversa, crea los objetos GeneXus necesarios asociados a dichas estructuras.

Con este mecanismo, se crearán automáticamente un objeto Data Store en el environment por defecto, que contendrá las credenciales de conexión a la base de datos y datos de configuración necesarios, se crearán objetos Data View conectados a las tablas de la base de datos externa y si lo deseamos, también se crearán automáticamente las transacciones asociadas, lo que nos permitirá hacer altas, bajas, modificaciones o acceder a la información, como si fuera desde nuestra propia base de datos.

Este tipo de solución también puede aplicarse para conectarnos a tablas individuales de distintas bases de datos, creando los objetos Data View notros mismos o también usando un wizard para importar un data store externo en particular.

Acceso a datos de archivos, microservicios, RPCs y APIs

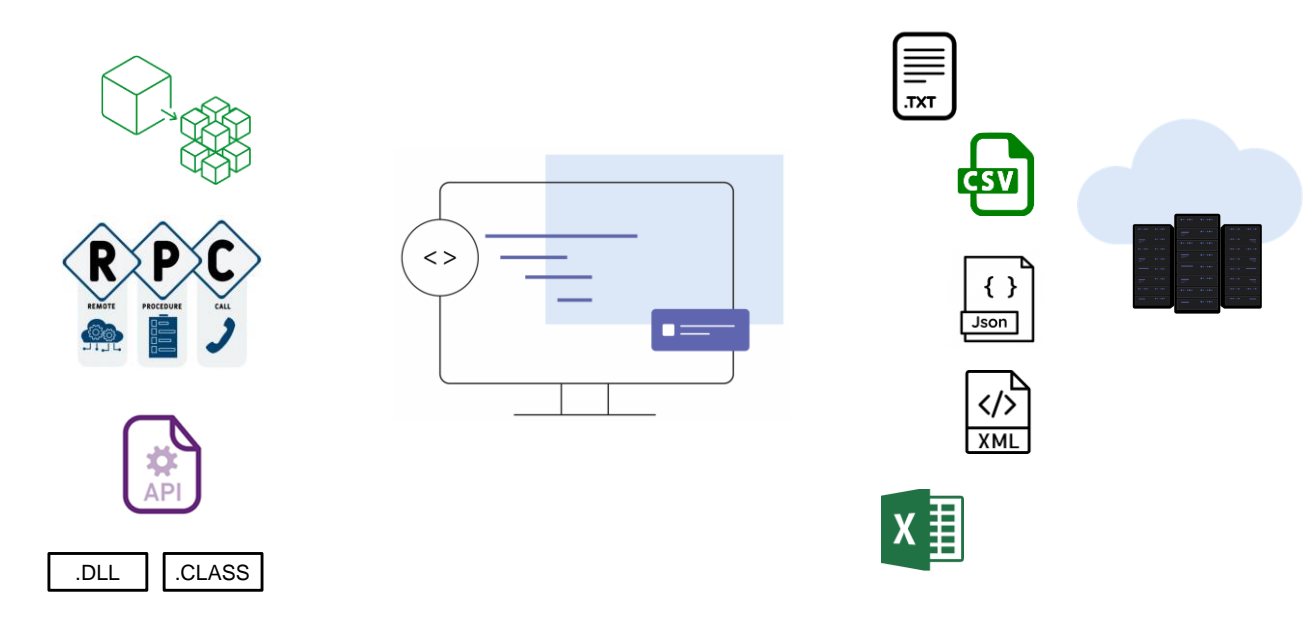

Además, al igual que con los lenguajes de programación más comunes, con GeneXus también podemos acceder a archivos de datos individuales, almacenados en una "bandeja de entrada" o en recursos remotos ("on premise" o en la nube), como archivos de texto (.txt), con datos separados por comas (.csv), o en formatos estructurados (como archivos .json o xml), o inclusive datos almacenados en planillas Excel.

GeneXus también nos permite conectarnos a otros programas que nos provean datos externos, como interactuar con microservicios, realizar invocaciones a procedimientos remotos de otras aplicaciones , o acceder a APIs con funciones publicadas en objetos binarios como archivos .DLLs creados en C, C++, C Sharp o .NET o a funciones dentro de un archivo .CLASS de Java.

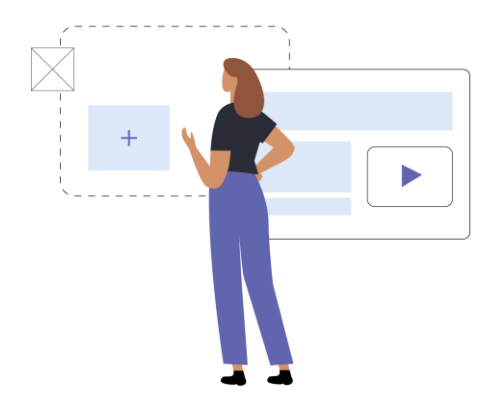

En los siguientes videos veremos más en detalle cómo usar algunos de estos métodos para acceder a datos externos y las referencias a la información necesaria para utilizar aquellos mecanismos que escapan del alcance de este curso.

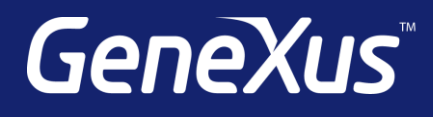

training.genexus.com wiki.genexus.com training.genexus.com/certifications